# **Μάθημα 19 Δομή επιλογής**

#### **Άσκηση 18 / σελίδα 50**

Να σχεδιάσετε το διάγραμμα ροής που αντιστοιχεί στον παρακάτω αλγόριθμο:

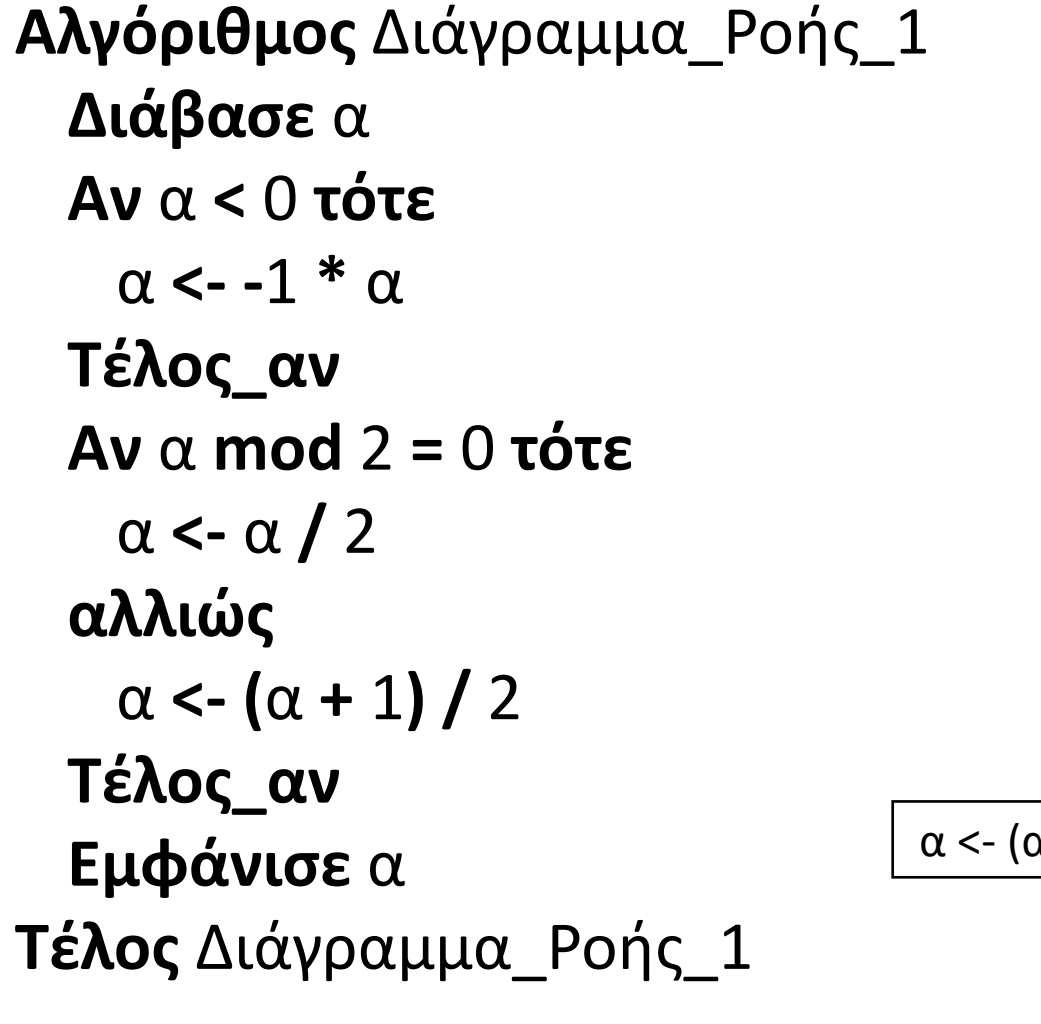

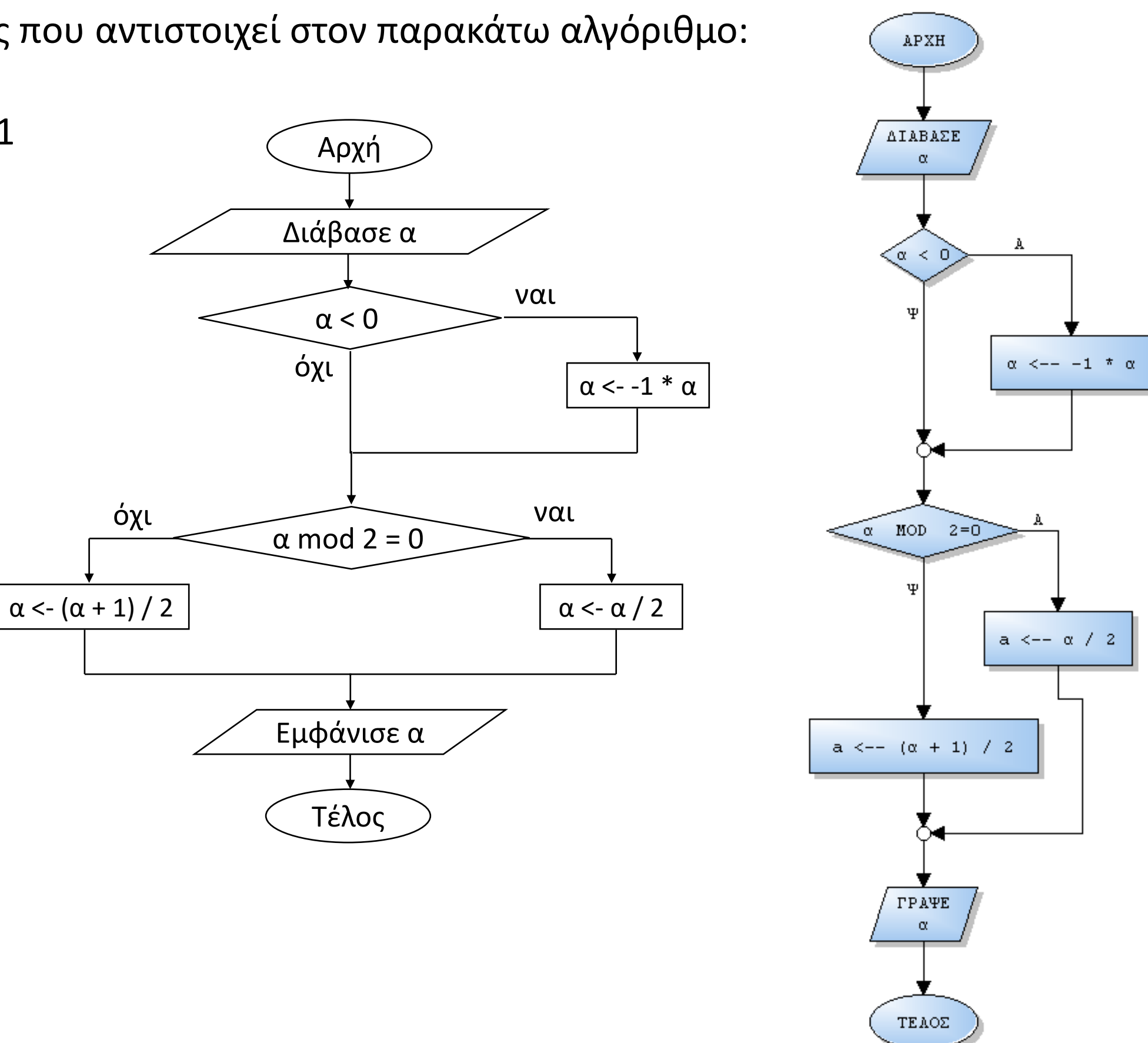

### **Πρόβλημα 8 / σελίδα 51**

Να δοθεί πρόγραμμα το οποίο θα διαβάζει το μηνιαίο ακαθάριστο εισόδημα ενός εργαζόμενου και το ποσοστό ασφαλιστικών κρατήσεων.

Το πρόγραμμα θα υπολογίζει και θα εμφανίζει το καθαρό ετήσιο εισόδημα του εργαζομένου. Στη συνέχεια , αν το ποσό αυτό είναι μεγαλύτερο από το αφορολόγητο όριο (12000 €), θα υπολογίζει και εμφανίζει τις κρατήσεις της εφορίας (με συντελεστή 25% επί του ποσού άνω των 12000 €) και το καθαρό ετήσιο εισόδημα που απομένει.

#### **ΠΡΟΓΡΑΜΜΑ** pro\_2\_8

#### **ΜΕΤΑΒΛΗΤΕΣ**

**ΠΡΑΓΜΑΤΙΚΕΣ:** μικτά**,** ποσοστό**,** κρατήσεις**,** καθαρά**,** εφορία

**ΑΡΧΗ**

```
ΔΙΑΒΑΣΕ μικτά, ποσοστό
 κρατήσεις <- μικτά * ποσοστό / 100
 καθαρά <- (μικτά - κρατήσεις) * 12
 ΓΡΑΨΕ 'Καθαρό εισόδημα προ φόρου: ', καθαρά
 ΑΝ καθαρά > 12000 ΤΟΤΕ
   εφορία <- (καθαρά - 12000) * 25 / 100
   καθαρά <- καθαρά - εφορία
   ΓΡΑΨΕ 'Φόρος: ', εφορία
   ΓΡΑΨΕ 'Καθαρό εισόδημα μετά το φόρο: ', καθαρά
 ΤΕΛΟΣ_ΑΝ
ΤΕΛΟΣ_ΠΡΟΓΡΑΜΜΑΤΟΣ
```
## **Πρόβλημα 9 / σελίδα 51**

Να αναπτυχθεί πρόγραμμα που θα διαβάζει το όνομα ενός μαθητή της Γ' Λυκείου, τον τίτλο ενός μαθήματος και τους βαθμούς του γραπτού του από δυο βαθμολογητές γραπτών των πανελληνίων εξετάσεων στο συγκεκριμένο μάθημα.

Το πρόγραμμα θα υπολογίζει και εμφανίζει το όνομα του μαθητή, τον τίτλο του μαθήματος και τον τελικό γραπτό βαθμό του στις πανελλήνιες εξετάσεις σύμφωνα με τον παρακάτω τρόπο:

Ο τελικός γραπτός βαθμός είναι ο μέσος όρος των δύο βαθμολογητών.

Στην περίπτωση όμως που μεταξύ των δυο βαθμολογιών υπάρχει διαφορά μεγαλύτερη των 11 μορίων τότε το γραπτό διορθώνεται και από τρίτο βαθμολογητή και σε αυτήν την περίπτωση ο τελικός γραπτός βαθμός είναι ο μέσος όρος του αρχικού μέσου όρου των 2 βαθμολογιών και του βαθμού του 3ου βαθμολογητή.

(Θεωρείστε ότι ο βαθμός κάθε βαθμολογητή είναι ένας ακέραιος από το 0 έως το 100).

**ΑΡΧΗ**

**ΠΡΟΓΡΑΜΜΑ** pro\_2\_9 **ΜΕΤΑΒΛΗΤΕΣ ΑΚΕΡΑΙΕΣ:** Β1**,** Β2**,** Β3 **ΠΡΑΓΜΑΤΙΚΕΣ:** βαθμός **ΧΑΡΑΚΤΗΡΕΣ:** όνομα**,** τίτλος **ΔΙΑΒΑΣΕ** όνομα**,** τίτλος**,** Β1**,** Β2 βαθμός **<- (**Β1 **+** Β2**) /** 2 **ΑΝ Α\_Τ(**Β1 **-** Β2**) >** 11 **ΤΟΤΕ ΔΙΑΒΑΣΕ** Β3 βαθμός **<- (**βαθμός **+** Β3**) /** 2 **ΤΕΛΟΣ\_ΑΝ ΓΡΑΨΕ** 'Μαθητής: '**,** όνομα **ΓΡΑΨΕ** 'Τίτλος μαθήματος: '**,** τίτλος **ΓΡΑΨΕ** 'Τελικός βαθμός: '**,** βαθμός **ΤΕΛΟΣ\_ΠΡΟΓΡΑΜΜΑΤΟΣ**

### **Πρόβλημα 14 / σελίδα 52**

Μια εταιρεία ακολουθεί την παρακάτω μισθολογική πολιτική:

Οι εργαζόμενοι ανήκουν σε δύο κατηγορίες, ανάλογα με την εκπαίδευσή τους, στην κατηγορία Α όσοι έχουν ανώτατη εκπαίδευση και την κατηγορία Β οι υπόλοιποι. Για τους πρώτους ο βασικός μισθός είναι 1200€ ενώ για τους δεύτερους 950€.

Κάθε εργαζόμενος που είναι παντρεμένος παίρνει οικογενειακό επίδομα 50€ και για κάθε παιδί επίδομα τέκνου 30€.

Να δοθεί αλγόριθμος ο οποίος θα διαβάζει το όνομα ενός εργαζομένου, την κατηγορία στην οποία ανήκει, και την πληροφορία του αν είναι παντρεμένος ή όχι. Στην περίπτωση που είναι παντρεμένος θα διαβάζει και τον αριθμό των παιδιών του.

Στη συνέχεια θα υπολογίζει τις καθαρές αποδοχές του εργαζομένου και το σύνολο των κρατήσεών του λαμβάνοντας υπόψιν ότι σε καθένα γίνονται ασφαλιστικές κρατήσεις 7% επί του βασικού του μισθού και κρατήσεις φόρου 10% επί του συνόλου των ακαθάριστων αποδοχών του.

Ο αλγόριθμος θα εμφανίζει το όνομα του εργαζομένου, τις καθαρές αποδοχές του και το σύνολο των κρατήσεων.

**Αλγόριθμος** pro\_2\_14 επίδομα\_γάμου **<-** 0 επίδομα\_τέκνων **<-** 0 **Διάβασε** όνομα**,** κατηγορία**,** γάμος **Αν** γάμος **=** "ΝΑΙ" **τότε** επίδομα\_γάμου **<-** 50 **Διάβασε** παιδιά επίδομα\_τέκνων **<-** παιδιά **\*** 30 **Τέλος\_αν Αν** κατηγορία **=** "Α" **τότε** βασικός **<-** 1200 **αλλιώς** βασικός **<-** 950 **Τέλος\_αν** ασφαλιστικές **<-** βασικός **\*** 0.07 φόρος **<-** ακαθάριστες **\*** 0.10 **Τέλος** pro\_2\_14

```
ακαθάριστες <- βασικός + επίδομα_γάμου + επίδομα_τέκνων
καθαρές <- ακαθάριστες - ασφαλιστικές - φόρος
Εμφάνισε όνομα, καθαρές, ασφαλιστικές + φόρος
```
### **Πρόβλημα 16 / σελίδα 52**

Ένα εργοστάσιο χαρτιού παράγει δύο είδη χαρτιού εκτύπωσης, το χαρτί Α4 το οποίο πωλείται προς 8 € η κούτα και το χαρτί Α3 που πωλείται προς 11 € η κούτα.

Να δοθεί πρόγραμμα το οποίο θα διαβάζει το είδος χαρτιού μιας παραγγελίας και το αριθμό των κουτιών θα υπολογίζει και εμφανίζει το κόστος τις παραγγελίας.

Στην περίπτωση που η παραγγελία είναι μεγαλύτερη από 500 €, γίνεται έκπτωση 5% οπότε και εμφανίζεται το μήνυμα "ΕΚΠΤΩΣΗ: " και το ποσό έκπτωσης και το μήνυμα "ΤΕΛΙΚΟ ΚΟΣΤΟΣ: " και το τελικό κόστος της παραγγελίας.

```
ΠΡΟΓΡΑΜΜΑ pro_2_16
 ΑΚΕΡΑΙΕΣ: κουτιά
 ΠΡΑΓΜΑΤΙΚΕΣ: κόστος, έκπτωση
 ΧΑΡΑΚΤΗΡΕΣ: χαρτί
```
**ΜΕΤΑΒΛΗΤΕΣ ΑΡΧΗ ΑΛΛΙΩΣ ΤΕΛΟΣ\_ΑΝ ΤΕΛΟΣ\_ΑΝ**

```
ΔΙΑΒΑΣΕ χαρτί, κουτιά
 ΑΝ χαρτί = 'Α4' ΤΟΤΕ
   κόστος <- κουτιά * 8
   κόστος <- κουτιά * 11
 ΓΡΑΨΕ κόστος
 ΑΝ κόστος > 500 ΤΟΤΕ
   έκπτωση <- κόστος * 0.05
   κόστος <- κόστος - έκπτωση
   ΓΡΑΨΕ 'ΕΚΠΤΩΣΗ: ', έκπτωση
   ΓΡΑΨΕ 'ΤΕΛΙΚΟ ΚΟΣΤΟΣ: ', κόστος
ΤΕΛΟΣ_ΠΡΟΓΡΑΜΜΑΤΟΣ
```
#### **Πρόβλημα 26 / σελίδα 54**

Να δώσετε έναν αλγόριθμο ο οποίος θα διαβάζει τις θερμοκρασίες από 3 συνεχόμενες μέρες, θα υπολογίζει και εμφανίζει το μέσο όρο θερμοκρασίας, και επιπλέον αν ο μέσος όρος θερμοκρασίας είναι πάνω από 40°C θα εμφανίζει τη λέξη ΚΑΥΣΩΝΑΣ αν είναι κάτω από 3<sup>ο</sup>C θα εμφανίζει τη λέξη ΠΑΓΕΤΟΣ, διαφορετικά θα εμφανίζει την λέξη ΚΑΝΟΝΙΚΗ.

```
Αλγόριθμος pro_2_26
  Εμφάνισε "Δώστε 3 θερμοκρασίες:"
  Διάβασε Α, Β, Γ
  ΜΟ <- (Α + Β + Γ) / 3
  Εμφάνισε "Μέση θερμοκρασία ", ΜΟ, " βαθμοί C"
  Αν ΜΟ < 3 τότε
   Εμφάνισε "ΠΑΓΕΤΟΣ"
  αλλιώς_αν ΜΟ <= 40 τότε
   Εμφάνισε "ΚΑΝΟΝΙΚΗ"
  αλλιώς
   Εμφάνισε "ΚΑΥΣΩΝΑΣ"
  Τέλος_αν
Τέλος pro_2_26
```
#### **Πρόβλημα 29 / σελίδα 54**

Να αναπτυχθεί πρόγραμμα που θα διαβάζει δυο ακέραιους αριθμούς και ένα εκ των συμβόλων: + , - , \* , / , div , mod και θα εκτελεί την αντίστοιχη πράξη εκτυπώνοντας το αποτέλεσμα.

```
ΠΡΟΓΡΑΜΜΑ pro_2_29
ΜΕΤΑΒΛΗΤΕΣ
 ΑΚΕΡΑΙΕΣ: Α, Β
 ΧΑΡΑΚΤΗΡΕΣ: σύμβολο
ΑΡΧΗ
 ΓΡΑΨΕ 'Δώστε δύο ακέραιους αριθμούς:'
 ΔΙΑΒΑΣΕ Α, Β
 ΓΡΑΨΕ 'Δώστε ένα εκ των συμβόλων +,-,*,/,div,mod'
 ΔΙΑΒΑΣΕ σύμβολο
 ΑΝ σύμβολο = '+' ΤΟΤΕ
   ΓΡΑΨΕ Α + Β
 ΑΛΛΙΩΣ_ΑΝ σύμβολο = '-' ΤΟΤΕ
   ΓΡΑΨΕ Α - Β
 ΑΛΛΙΩΣ_ΑΝ σύμβολο = '*' ΤΟΤΕ
   ΓΡΑΨΕ Α * Β
 ΑΛΛΙΩΣ_ΑΝ σύμβολο = '/' ΤΟΤΕ
   ΓΡΑΨΕ Α / Β
 ΑΛΛΙΩΣ_ΑΝ σύμβολο = 'div' ΤΟΤΕ
   ΓΡΑΨΕ Α div Β
 ΑΛΛΙΩΣ_ΑΝ σύμβολο = 'mod' ΤΟΤΕ
   ΓΡΑΨΕ Α mod Β
 ΑΛΛΙΩΣ
   ΓΡΑΨΕ 'Λάθος σύμβολο'
 ΤΕΛΟΣ_ΑΝ
ΤΕΛΟΣ_ΠΡΟΓΡΑΜΜΑΤΟΣ
```
# **Ενότητα 2**

**Ασκήσεις 30 / σελίδα 54 32, 33 / σελίδα 55**